## **Додавання ресурсів і діяльностей курсу.**

O **T** SCORN

PECVPCM

 $\frac{1}{2}$  5. Mogyne

+ © Элемент

Щойно створений курс автоматично включає тільки новинний форум. Moodle надає можливість користуватися великим набором модулів-елементів (ресурсів та діяльностей курсу). Залежно від змісту курсу і концепції викладання, творець курсу включає найбільш відповідні модулі, що надаються системою Moodle.

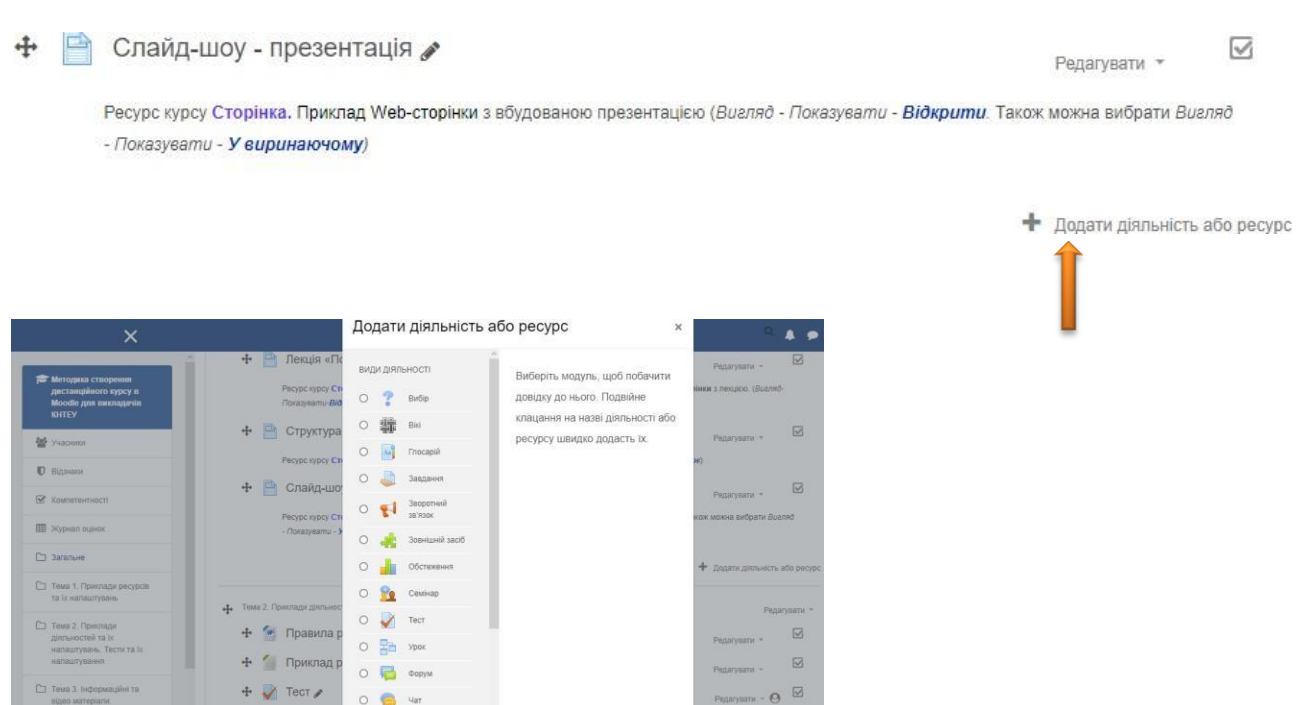

Можна розділити інструменти (модулі) Moodle для подання матеріалів курсу на статичні (*ресурси* курсу) і інтерактивні (*діяльності* курсу).

CKACVRATH

 $\overline{M}$ 

До діяльностей курсу відносяться: *анкета; база даних; вікі; глосарій; завдання; лекція; опитування; пакет scorm; семінар; тест; форум; чат.*

До ресурсів належать: *пояснення; файл; гіперпосилання; книга; тека; сторінка.*

**Примітка:** У відкритому вікні «Додати діяльність або ресурс» праворуч міститься інформація, яка може допомогти при роботі з діяльностями або ресурсами.

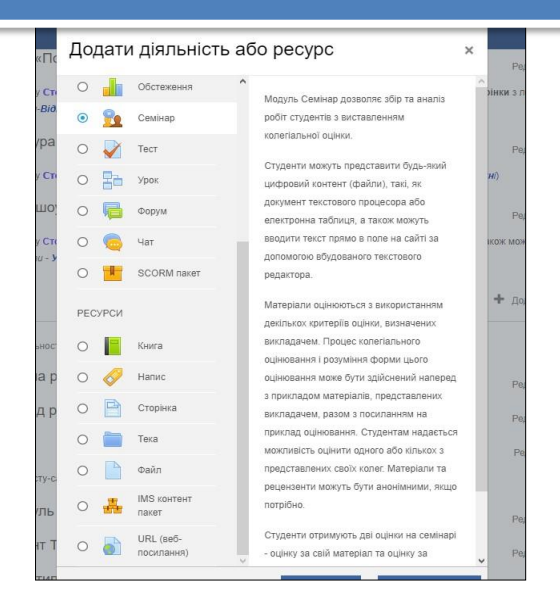